# Nordea

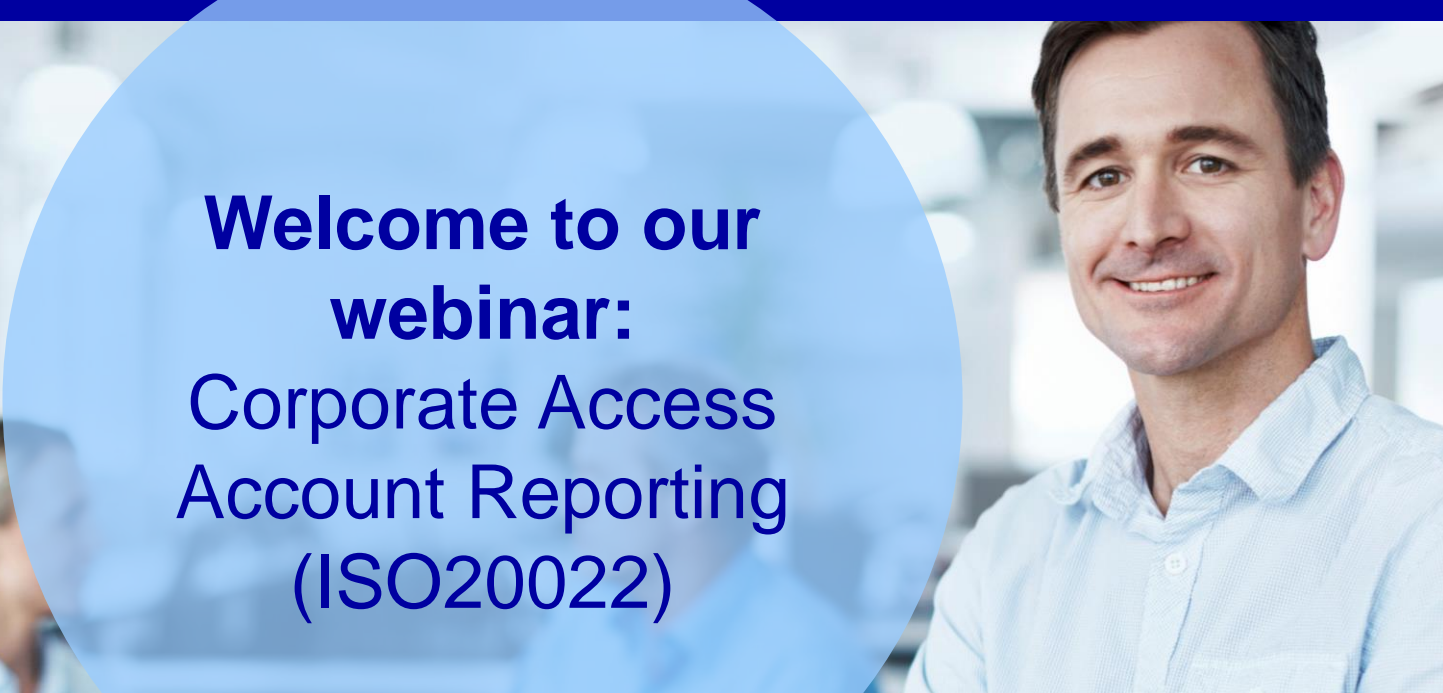

# **Welcome to Nordea's webinar 23 January 2020: Corporate Access Account Reporting (ISO20022)**

**Gain relevant insights about Nordea's Corporate Access Account Reporting which could help you with the integration towards your ERP, TMS or accounting systems.** 

**-** overview of available services as well as upcoming launches across the Nordic region

**-** highlights from Service Descriptions, Message Implementation Guides and other supportive documentation

Services covered in the webinar are Credit Notifications (camt.054C) as well as Standard and Extended Account Statements (camt.053).

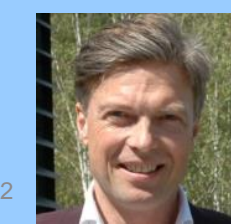

Mikael Kepp **Organiser** Vendor Relations TxB Product Management

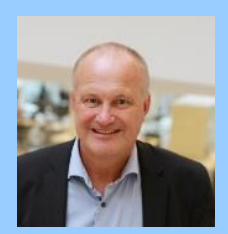

Christian Pehrson Global CM Consultant Cash Management Sales

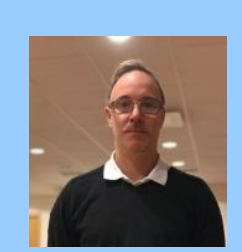

Olof Windell Technical Expert ERP Vendor Support

### **Practicalities**

9.00-9.45 CET (incl. Q&A)

Webinar is being recorded - slides and recording will be available on [www.nordea.com/vendors](http://www.nordea.com/vendors)

Questions are welcome – please use the question feature to the right on your screens

### **Part I**

- General information about Corporate Access and Account Reporting **Services**
- Information about available services and planned releases

## **Corporate Access payment processing from connectivity, payment execution to reconciliation automates throughout the whole Nordics'**

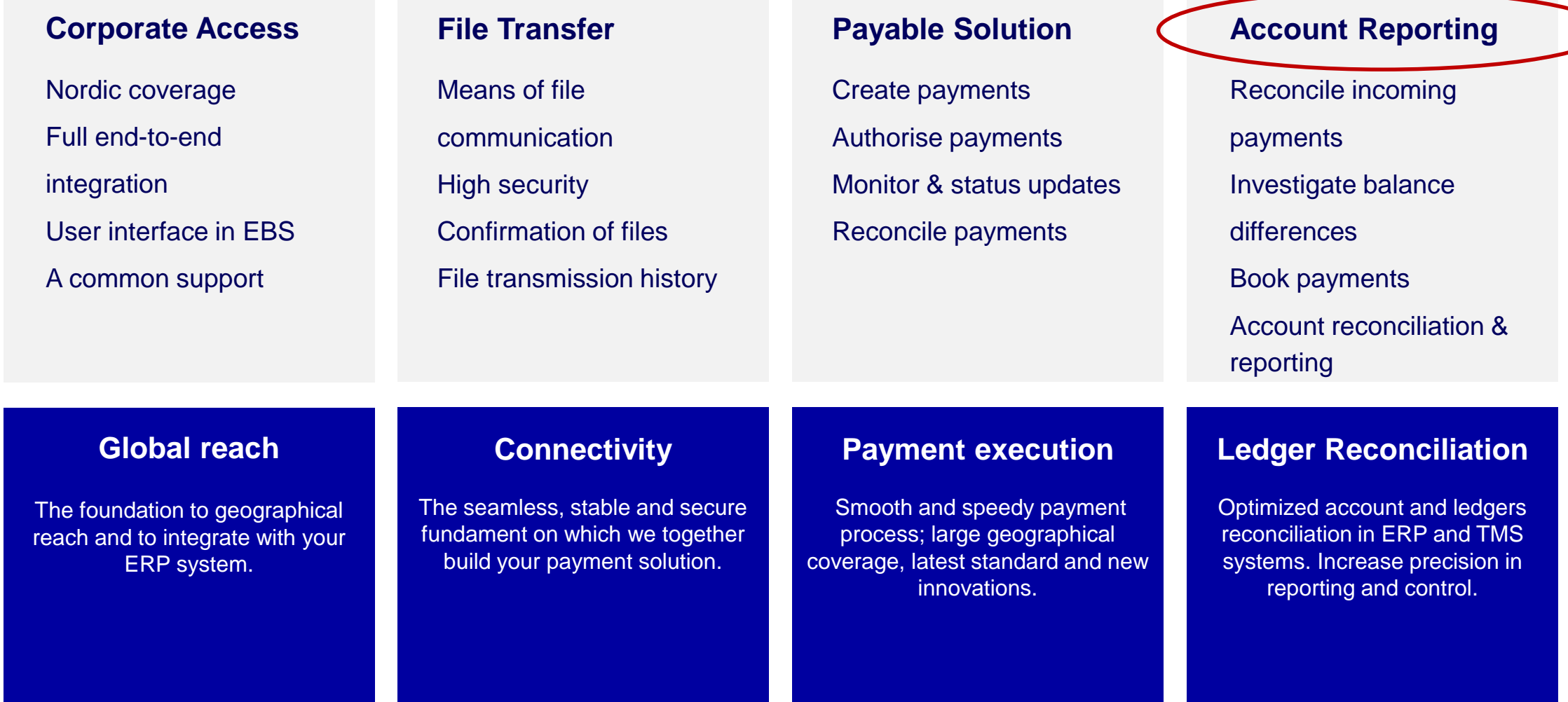

4

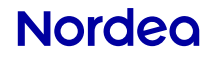

# Corporate Access Account Reporting

# **Corporate Access gives you an harmonised account and transaction reporting directly into your ERP system**

- Covers all Nordic countries;
	- Denmark
	- Finland
	- Norway
	- Sweden
- Full end-to-end straight through processing via file integration
- User interface via Corporate Netbank
- One Support covering all Nordic countries

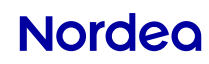

### **camt messages in CAAR**

- **camt.053 Standard**: Normal statement compared to MT940 or the local file format Contains all movements booked on the account, i.e. includes lumpsums instead of details on Debit and Credit transactions
- **camt.054C**: Credit advice for A/R All incoming payments with all the details to match the payments in A/R. Use together with camt.053 Standard to reconcile the amount between the General Ledger and A/R
- **camt.053 Extended**: Like a "Kinder egg": three messages in one! Like a camt.053 Standard with all the details from the lumpsums on Credits and Debits included.

### **Launched services and planned launch of remaining services in 2020**

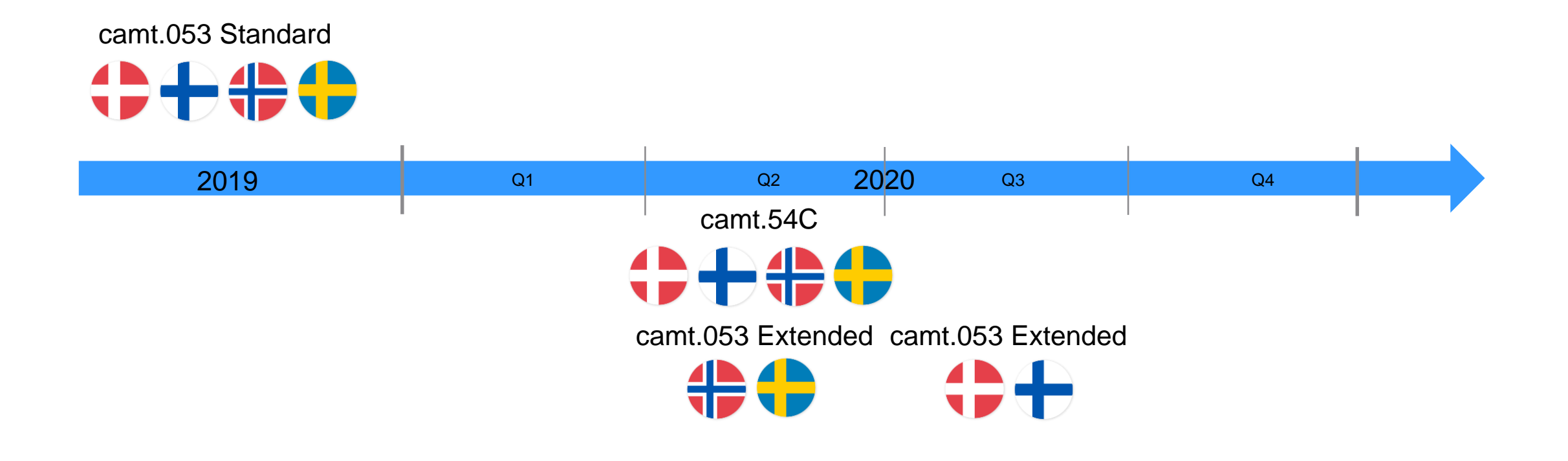

7

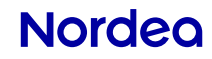

## **Part II**

- Where to find documentation?
- Important Corporate Access Account Reporting (CAAR) documentation
	- Service Description for Corporate Access Account Reporting
	- Message Implementation Guides
- Elements in camt messages
- Support where to get help?

### **Where to find information!**

All CAAR documentation is found at Nordea.com Search at the homepage using "Corporate Access" or "ERP & TMS" as search criteria

### Look for

- Corporate Access Account Reporting Service Description
- Message Implementation Guides for camt.054C and camt.053 Standard and Extended
- Example files

### **ERP & TMS vendor information**

Home > Our services > Cash Management > Support and contact > ERP & TMS vendor information

#### A partnership that delivers great customer experiences

Developing a strong partnership and cooperation with ERP and TMS vendors, as well as other companies offering third party services is a key priority for Nordea. By building close relationships with vendors we can deliver great customer experiences meaning a win-win-win situation for customers vendors and Nordea.

This resource page is designed to provide ERP vendors and IT staff with the tools necessary to support the implementation and use of Nordea solutions, including Corporate Access our single point-of-entry solution covering File Transfer and Pavables for out-going payments in XML format.

Below you will find information such as implementation guides, examples files and wrappers and a test tool

#### Reliable support and strong communication

 $9 -$ 

If you need personal support or have any questions, please contact our support teams. Regarding local solutions, please contact our local support teams. For queries regarding Corporate Access, email us at erpsupport@nordea.com.

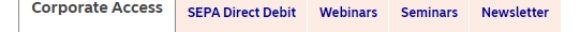

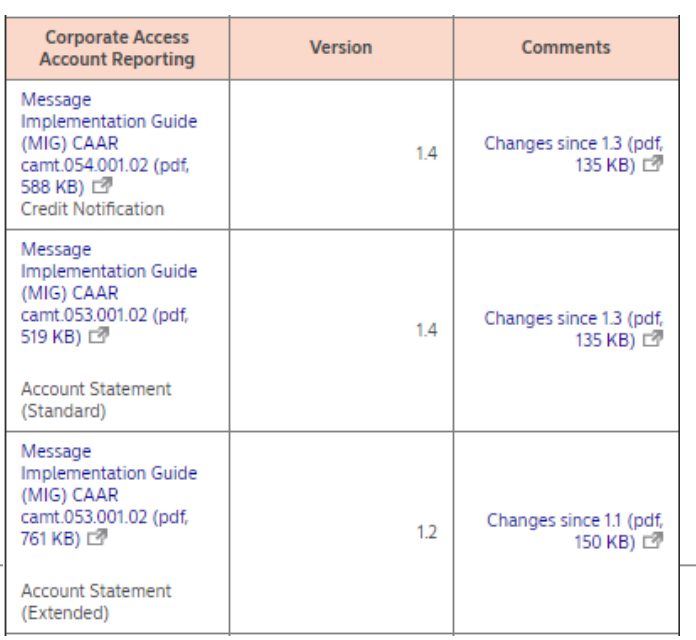

#### **Example files and envelopes:**

- Camt.053 Standard Denmark (zip. 1 KB)  $\mathbb{Z}$
- Camt.053 Standard Finland (zip, 1 KB) c7
- Camt.053 Standard Norway (zip, 1 KB)  $\mathbb{Z}^p$
- Camt.053 Standard Sweden (zip, 1 KB)  $\mathbb{Z}$
- Camt.053 Extended Norway (zip, 2 KB) <a>
- Camt.054 Norway (zip, 2 KB)  $\mathbb{Z}$
- Camt.054 Sweden (zip, 1 KB) c7

### **Nordec**

### **Service Description - General information**

**Corporate Access Account Reporting** 

- Corporate Access Account Reporting service description (pdf. 574 KB)
- **Introduction** to CAAR and our messages: camt.053 Standard and Extended and camt.054 Credit **Notification**
- **ServiceID**
	- The customer may define one or more Account Groups, which are collections of accounts sharing the same reporting preferences. Each account group will have a unique Service ID
	- ServiceID is included both in the report file and in the Secure Envelope (Secure Envelope is described in Service Description Corporate Access File Transfer)

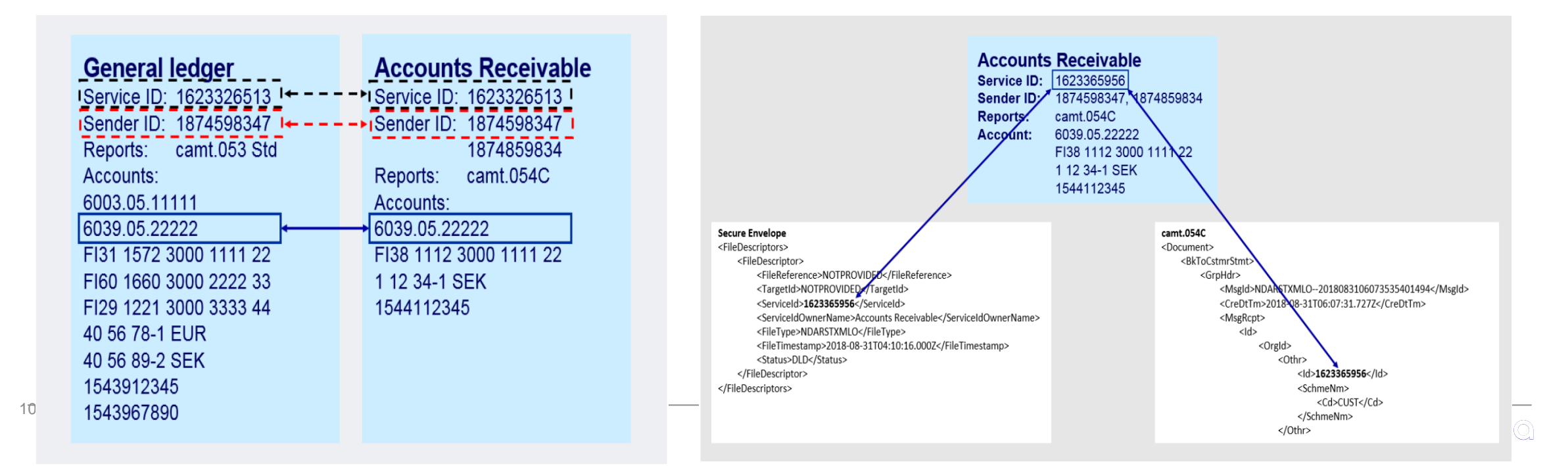

#### **Corporate Access Account Reporting**

### **Document Service Description**

• Corporate Access Account Reporting service description (pdf, 574 KB)

- **Periodocity** Reports will be delivered on a dayily bases. Addtional periodocity may be added in the future
- **Delivery** Currently one account statement per account will be delivered in one message/file.
- **Empty statements**  The customer can choose to have account statements on all banking days or only on the days when there have been transactions on the account.
- **Sequence numbering** The statements will include two types of sequence numbers: Legal sequence number and Electronic sequence number
	- The Legal sequence number will be reset every year and starts with number 1
	- The Electronic sequence number will always increase and will not be reset
- **IBAN/BBAN reporting -** The customer can choose if they want to get the reported account in IBAN account format or in BBAN (local) account format.

NOTE that for Finland we deliver in IBAN format and for Singapore in BBAN format

# **Service Description – camt.054 Credit Notification**

• Corporate Access Account Reporting service description (pdf, 574 KB)

- The CAAR Credit Notification message (camt.054C) provides valuable details concerning Accounts Receivable. The message contains details on credit transactions for a given local account.
- You find information country wise and more details on all payment types available on transaction level

### 6.2.2 Available payment types in the camt.054C message from Sweden

The following payment types are available in the camt.054C message from Sweden:

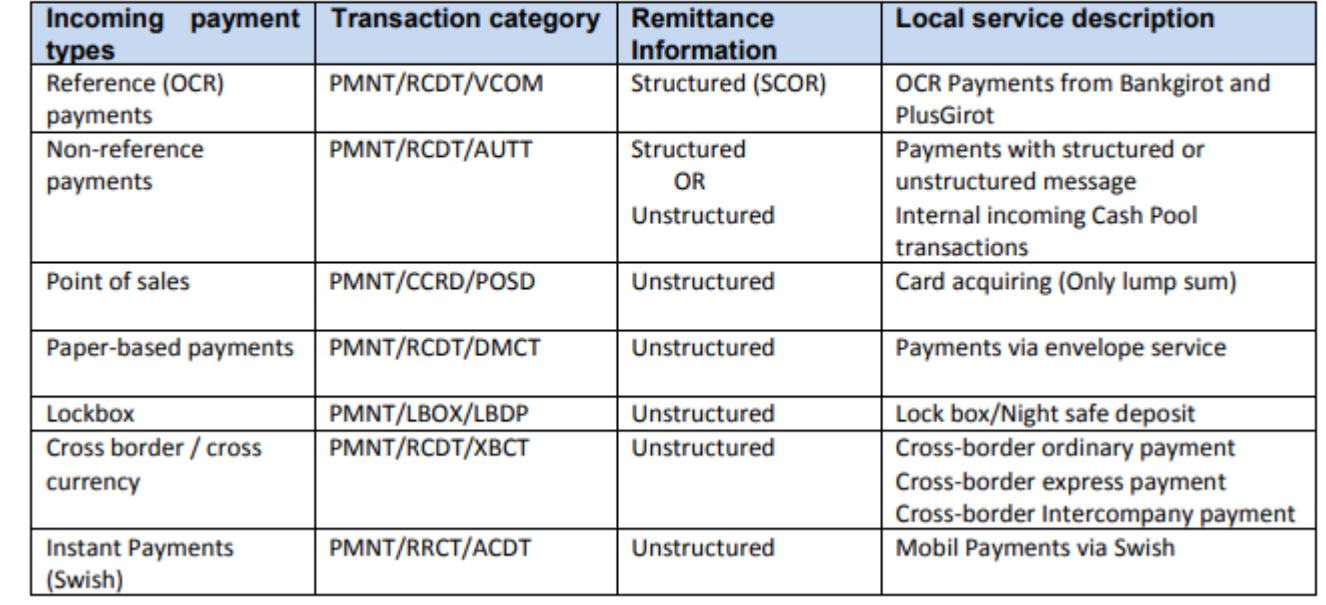

### **Service Description – camt.053 Extended**

**Corporate Access Account Reporting** 

• Corporate Access Account Reporting service description (pdf, 574 KB) 一夜

- The CAAR camt.053 Extended is a combination of the camt.053 Standard and the camt.054 Credit advice
- The CAAR camt.053 Extended also provides valuable details concerning Accounts Payable.

NOTE: The message contains details on payment transactions **initiated via Corporate Access Payables** 

#### 7.2.5 Available payment types in Sweden

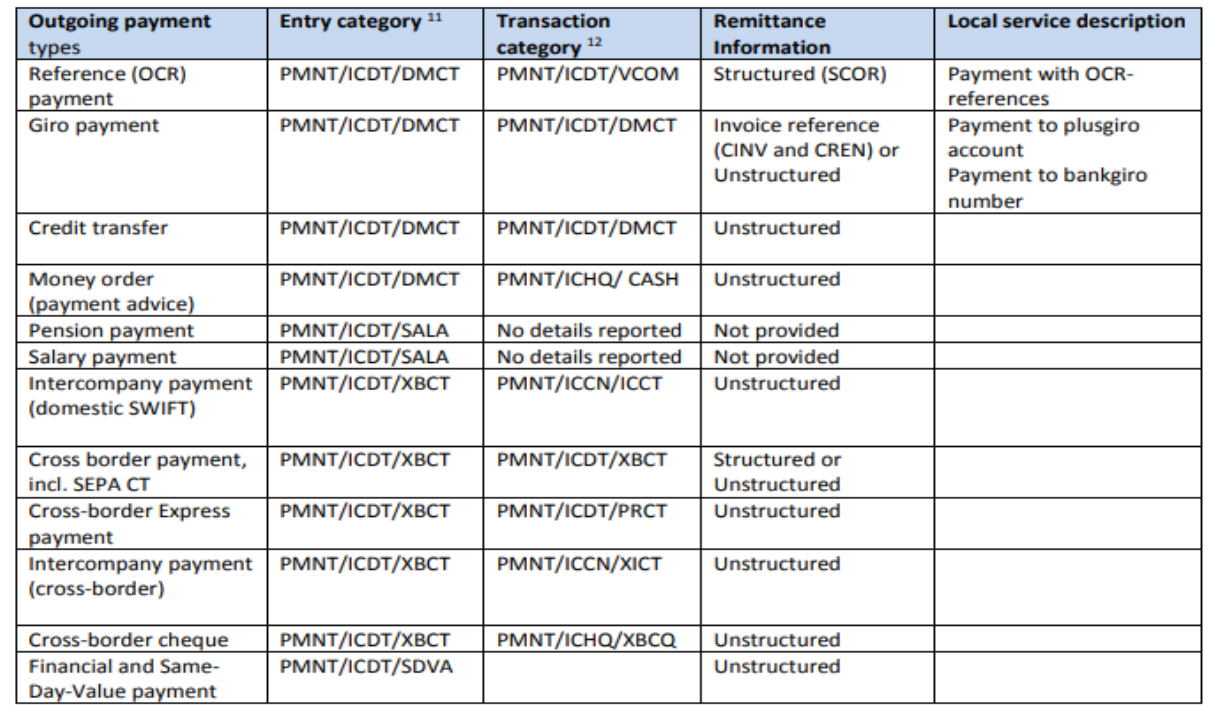

## **Message Implementation Guides (MIG)**

### You find all CAAR Message Implementation Guides at [www.nordea.com/vendors](http://www.nordea.com/vendors)

### Structure:

- Introduction
- Information about CAAR
- Information Bank Transaction Codes (BTC Codes)
- Type of transactions included
- Important information on Nordea usage of ISO 20022
- Guidelines
- Appendix BTC codes

### **6. Guidelines**

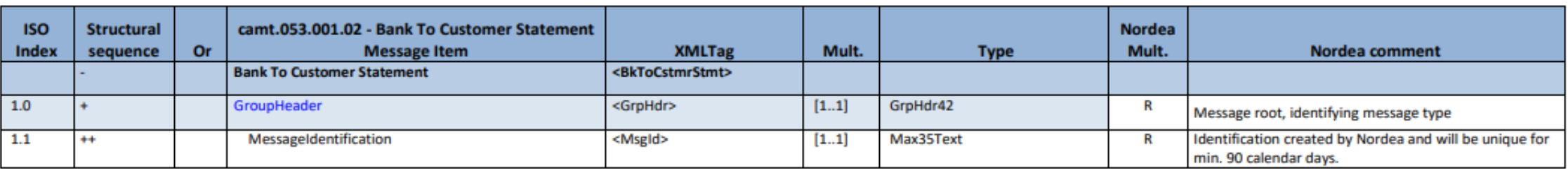

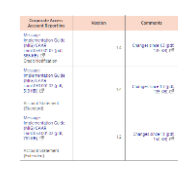

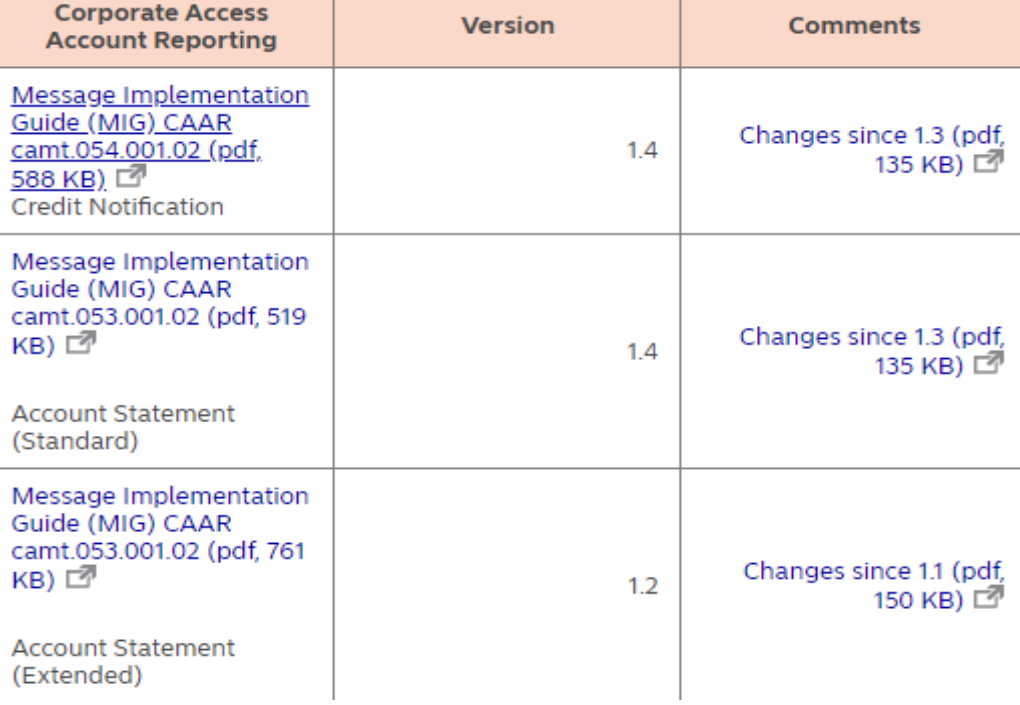

### **Nordea**

## **Example from a camt.054C – GroupHeader level**

• Camt.053 Standard Denmark (zip, 1 KB)  $\mathbb{Z}$ • Camt.053 Standard Finland (zip. 1 KB) [3] • Camt.053 Standard Norway (zip. 1 KB)  $\Box$ ● Camt.053 Standard Sweden (zip. 1 KB)  $\boxtimes$ • Camt.053 Extended Norway (zip. 2 KB)  $\Box$ • Camt.054 Norway (zip, 2 KB) 2  $\mathsf{nt.054}$  Sweden (zip. 1 KB)  $\mathsf{E}$  .

**Example files and envelopes:** 

- MessageID  $-$  Will be unique for minimum of 90 days
- ServiceID The customer may define one or more Account Groups, which are collections of accounts sharing the same reporting preferences. Each account group will have a unique Service ID
- Additional Information <AddtlInf> CRED for camt.054 Credit Notification

```
<BkToCstmrDbtCdtNtfctn>
         <GrpHdr>
             <MsgId>XML99102019071904043463726657118092</MsgId><!--Identification created by Nordea and will be unique for min. 90 calendar days-->
             <CreDtTm>2019-07-19T04:04:34.637Z</CreDtTm>
             <MsgRcpt>
                 <Id>
                      \langleOrgId\rangle<Othr><Id>6763958436</Id><!--ServiceID-->
                              <SchmeNm>
                                   <Cd>CUST</Cd>
                              </SchmeNm>
                          \langle/0thr>
                          <Othr>
                              <Id>NDEAPROD</Id>
                              <SchmeNm>
                                   <Cd>BANK</Cd>
                              </SchmeNm>
                          </Othr>
                     \langle/OrgId>
                 </Id>
             </MsgRcpt>
             <AddtlInf>CRED</AddtlInf><!--Credit Advice-->
15
         </GrpHdr>
```
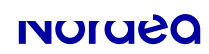

#### **Example files and envelopes:**

• Camt.053 Standard Denmark (zip. 1 KB)  $\mathbb{Z}$ ● Camt.053 Standard Finland (zip. 1 KB)  $\Box$ • Camt.053 Standard Norway (zip, 1 KB) <a> ● Camt.053 Standard Sweden (zip. 1 KB)  $\mathbb{Z}$ ● Camt 053 Extended Norway (zip. 2 KB) r<sup>®</sup>  $\bullet$  Camt.054 Norway (zip. 2 KB)  $\mathbb{Z}$ Camt 054 Sweden (zip 1 KB) F2

**Example from a camt.054C - Bank Transaction Codes Entry level <Ntry>** 

• Nordea deliver Bank Transaction Codes both on Entry level <Ntry> and on Entry details <NtryDtls>

- BTC Codes on Entry level may specify a single transaction or a batch booking of several transactions.
- The posted amount on Entry level is in the currency of the account reported and is the **total** of **one** or **many** entry details.
- Posted amount on Entry will always be reported. Note: Zero amount, i.e. "0.00" may occur

```
<Ntry>
```

```
<NtrvRef>1</NtrvRef>
<Amt Ccv="SEK">0.15</Amt>
<CdtDbtTnd>CRDT</CdtDbtTnd>
<Sts>BOOK</Sts>
<BookgDt>
    <Dt>2019-07-18</Dt>
</BookgDt>
\langleValDt\rangle<Dt>2019-07-19</Dt>
\langle/ValDt>
<AcctSvcrRef>201907182588112493403</AcctSvcrRef>
<BkTxCd>
    <Domn><Cd>PMNT</Cd><!--BTC Codes on Ntry Level -->
        <Fmlv>
             <Cd>RCDT</Cd><!--BTC Codes on Ntry Level-->
             <SubFmlyCd>NTAV</SubFmlyCd><!--BTC Codes on Ntry Level-->
        \langle/Fmly>
    \langle/Domn\rangle</BkTxCd>
<NtryDtls>
```
#### Example files and envelopes:

# **Example from a camt.054C - Bank Transaction Codes Entry details level <NtryDtls>**

- Camt 053 Standard Denmark (zin 1 KB)  $\mathbb{Z}^n$
- Camt.053 Standard Finland (zip, 1 KB)
- Camt.053 Standard Norway (zip. 1 KB)  $\Box$
- Camt.053 Standard Sweden (zip, 1 KB) • Camt.053 Extended Norway (zip. 2 KB)  $\Box$
- Camt.054 Norway (zip, 2 KB) ■
- $\bullet$  Camt.054 Sweden (zip. 1 KB)  $\mathbb{E}^n$

- BTC Codes on Entry details specify a single transaction
- Posted amount on Entry will always be reported. Note: Zero amount, i.e. "0.00" may occur

17

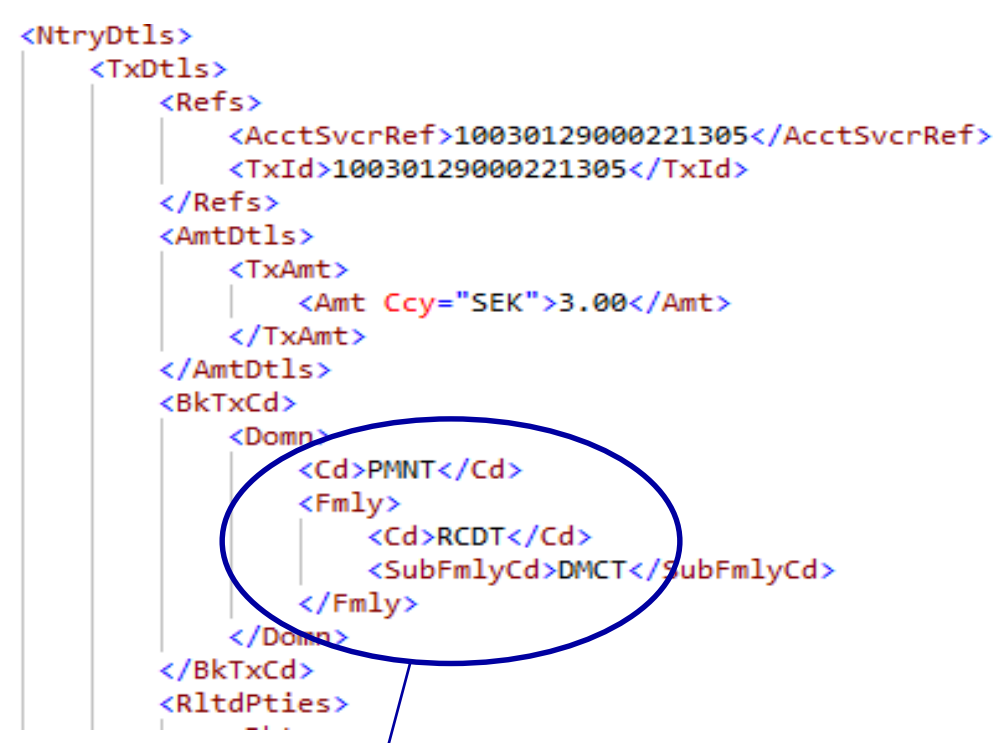

#### 8.2 Credit Notification – Single booking entries - Entry level and Entry Detail/Transaction level  $^1$

When single booking applies by Nordea then the below Bank Transaction Code will be used on both/Entry and Entry Detail/Transaction level. If an Entry Detail/Transaction cannot be defined "Sub-family" code "NTAV" will be reported or Domain "Extended Domain", j.e. "XTND-NTAV-NTAV".

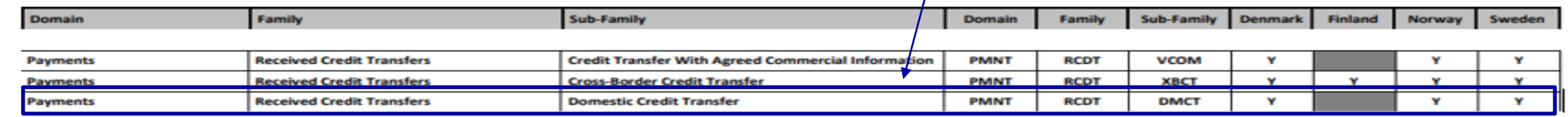

### **Example from a camt.053 Extended – Sequence number**

**Sequence numbering** - The statements will include two types of sequence numbers: Legal sequence number and Electronic sequence number

- The Electronic sequence number will always increase and will not be reset.
- The Legal sequence number will be reset every year and starts with number 1
- Please not that Legal Sequence number can be "0" when you have chose the option to have "empty statements"

```
والمستحدثين مسالية
<Stmt>
    <Id>2019-07-19-04.05.39-SEK5905</Id>
   <ElctrncSegNb>20</ElctrncSegNb>
    <LglSeqNb>20</LglSeqNb>
    <CreDtTm>2019-07-19T04:04:34.637Z</CreDtTm>
    <Acct>
        <Id>
             <0thr>
                 <Id>4505905</Id>
                 <SchmeNm>
</urphar>
<Stmt>
```
<Id>2020-01-18-03.09.18-KZT5897</Id> <ElctrncSeqNb>182</ElctrncSeqNb> LglSeqNb>0</LglSeqNb> <CreDtTm>2020-01-18T03:04:56.391Z</CreDtTm> <Acct> <Td>

# **Support**

### • **Homepage**

- **Technical support -** If you have technical related questions regarding Corporate Access file integration, please reach out to Nordea's ERP Support via email to [erpsupport@nordea.com.](mailto:erpsupport@nordea.com)
- **User support -** Contact information for customer user support is available at https://www.nordea.com/en/our[services/cashmanagement/supportandc](https://www.nordea.com/en/our-services/cashmanagement/supportandcontact/contact-us/) ontact/contact-us/.

### **Contact us**

Home > Our services > Cash Management > Support and contact > Contact us

Corporate Netbank provides easy and secure access to a wide variety of banking services. Please find contact details below.

Blocking service outside the service hours of Corporate Netbank is provided in English or Swedish for all countries. Contact details and blocking service

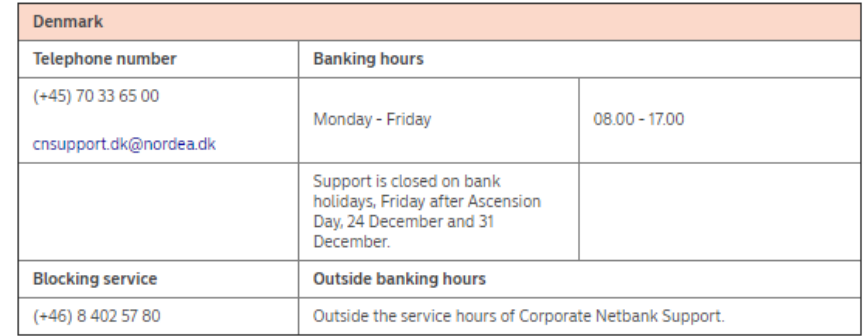

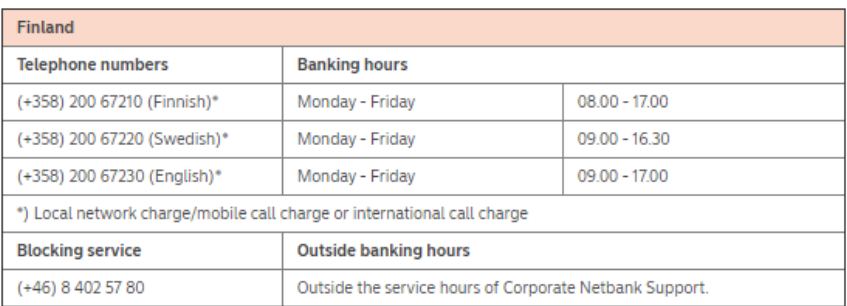

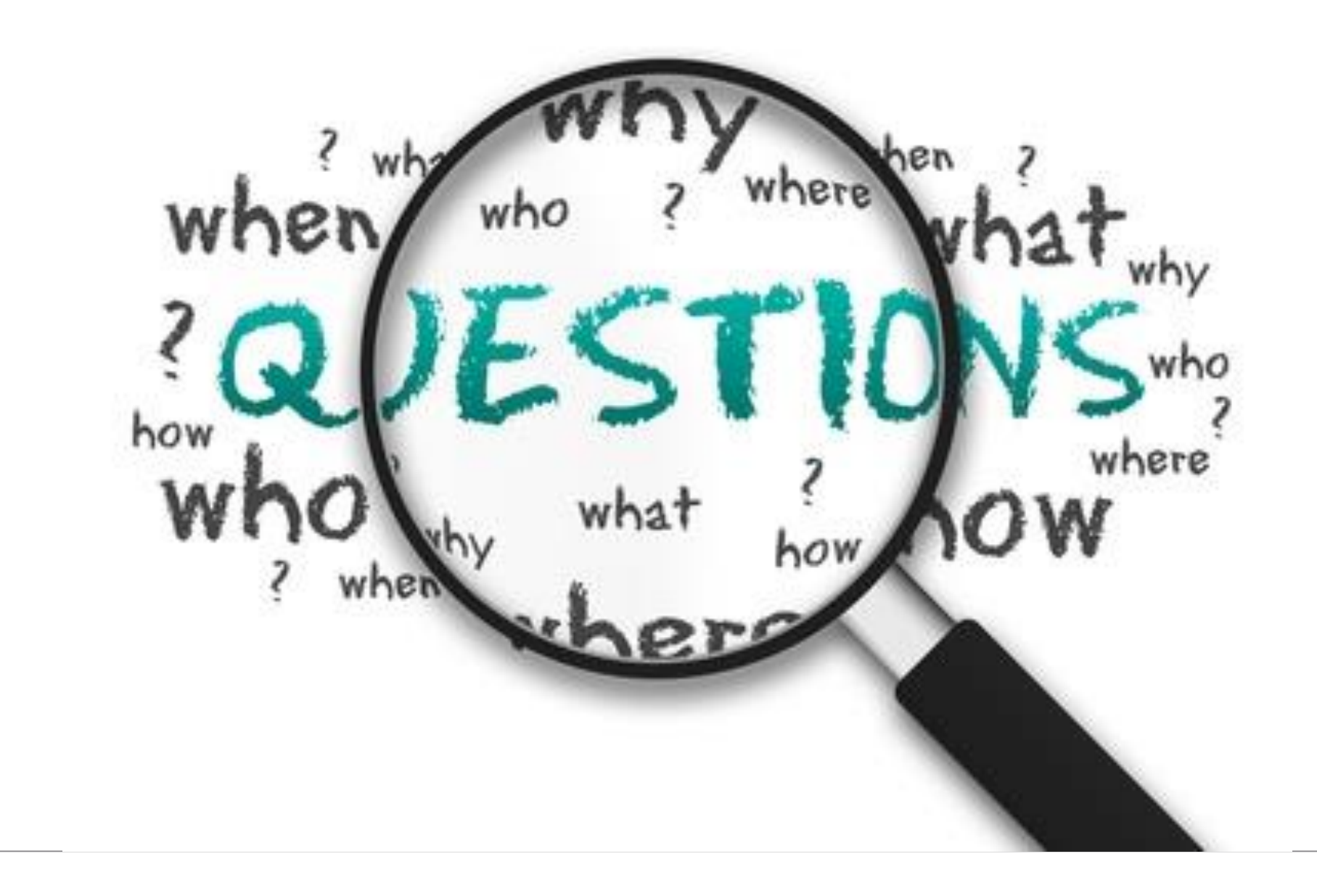

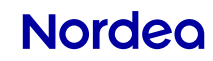

### **Thanks for attending**

The session has been recorded and will be published on [www.nordea.com/vendors](http://www.nordea.com/vendors)

• Questions and answers will also be available for all participants

If you – after the webinar – have other questions or would like to discuss certain topics, please reach out to:

> [mikael.kepp@nordea.com](mailto:mikael.kepp@nordea.com) [terje.tommerek@nordea.com](mailto:terje.tommerek@nordea.com) [daniel.lindstrom@nordea.com](mailto:daniel.lindstrom@nordea.com)

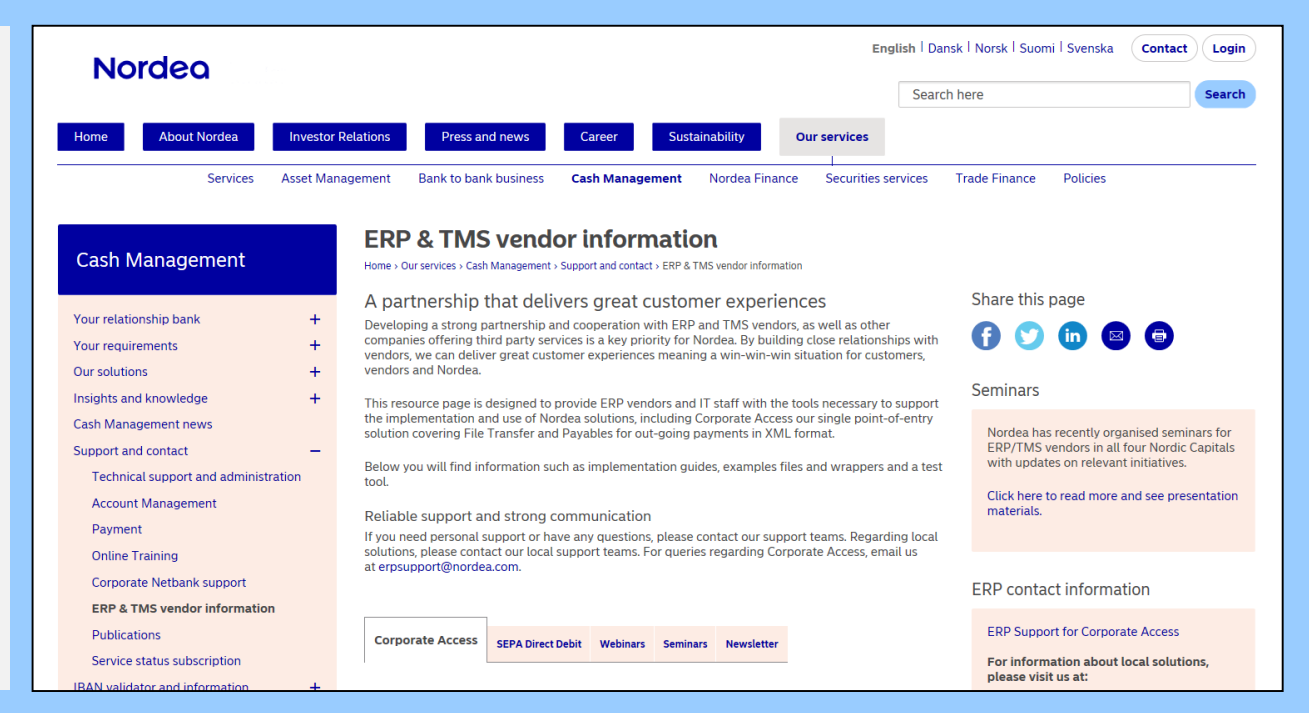

A survey will be sent to you via email shortly – we hope you will take the time to respond to it  $\odot$ 

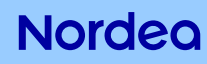

# Nordea

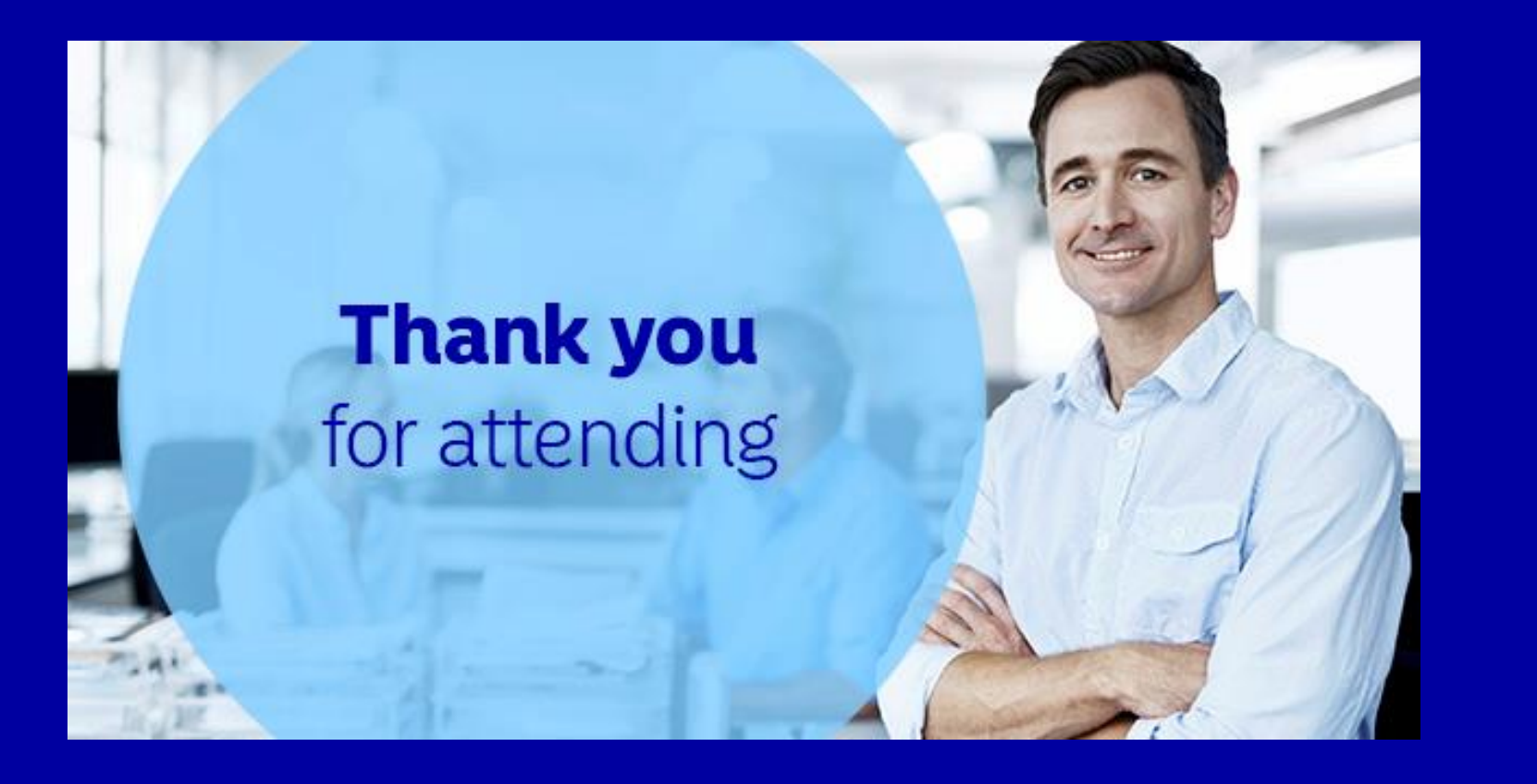